Документ подписан простой электронной подписью Информация о владельце:

ФИО: Манаенко**МИНИСТЕРСТВО ТРАНСПОРТА РОССИЙСКОЙ ФЕДЕРАЦИИ** Должность: Директор **ФЕДЕРАЛЬНОЕ АГЕНТСТВО ЖЕЛЕЗНОДОРОЖНОГО ТРАНСПОРТА** b98c63f50c<mark>040389aac145a?b76eCH7F7PCCMLH</mark>OГO ГОСУДАРСТВЕННОГО БЮДЖЕТНОГО **ОБРАЗОВАТЕЛЬНОГО УЧРЕЖДЕНИЯ ВЫСШЕГО ОБРАЗОВАНИЯ «САМАРСКИЙ ГОСУДАРСТВЕННЫЙ УНИВЕРСИТЕТ ПУТЕЙ СООБЩЕНИЯ» Г. РТИЩЕВО (ФИЛИАЛ СамГУПС Г. РТИЩЕВО)** Дата подписания: 10.07.**2023<sup>.</sup>08:25**:11 Уникальный программный ключ:

> **Комплект контрольно-оценочных средств учебных практик**

**УП.01.01 Механическая учебная практика по профессиональному модулю ПМ. 01 Эксплуатация техническое обслуживание подвижного состава основной профессиональной образовательной программы по специальности 23.02.06 Техническая эксплуатация подвижного состава железных дорог**

**УП.02.01 Механическая учебная практика по профессиональному модулю ПМ. 02 Строительство железных дорог, ремонт текущее содержание железнодорожного пути основной профессиональной образовательной программы по специальности 08.02.10 Строительство железных дорог, путь путевое хозяйство**

**Базовая подготовка среднего профессионального образования**

**Ртищево, 2022 г.**

Комплект контрольно-оценочных средств учебной практики профессиональному модулю разработан на основе Федерального государственного образовательного стандарта среднего профессионального образования по специальности:

*08.02.10 Строительство железных дорог, путь путевое хозяйство* (Базовая подготовка среднего профессионального образования), программы профессионального модуля ПМ.02 *СТРОИТЕЛЬСТВО ЖЕЛЕЗНЫХДОРОГ, РЕМОНТ ТЕКУЩЕЕ СОДЕРЖАНИЕЖЕЛЕЗНОДОРОЖНОГО ПУТИ;*

*23.02.06 Техническая эксплуатация подвижного состава железных дорог* (Базовая подготовка среднего профессионального образования), программы профессионального модуля ПМ.01 *ЭКСПЛУАТАЦИЯ ТЕХНИЧЕСКОЕ ОБСЛУЖИВАНИЕ ПОДВИЖНОГО СОСТАВА.*

Рассмотрено и одобрено *Paccuratage* цикловой комиссией .<sup>5</sup> *■!* специальностей 08.02.10, 23.02.0 протокол № от « *3/ » ДД <sup>2022</sup>* г. Председатель ЦК Е.В.Гундарева Утверждаю Зам. директора по УР *Дг* Н.А. Петухова  $\frac{\alpha}{\sqrt{2}}$   $\frac{\gamma}{2}$   $\frac{\beta}{2}$  2022 Γ. Согласовано:

Заведующий практикой<br>/ <- 7/ А.Л. Тишунг *('■"Д* А.Л. Тишунин *« »* 2022 г.

#### Согласовано:

П.И. Жердев - начальник производственно-технического отдела эксплуатационного локомотивного депо «Ртищево - Восточное» Юго -Восточной дирекции тяги структурного подразделения Дирекции тяги - филиала ОАО «РЖД»

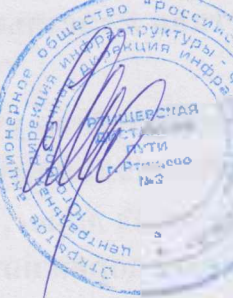

ЕС. Ценин, начальник Ртищевской дистанции пути Юго-Восточной дирекции инфраструктуры структурного подразделения Центральной дирекции инфраструктуры - филиала ОАО «РЖД»

Разработчик:

Рецензенты:

В.В. Гришин, мастер производственного обучения филиала СамГУПС г. Ртищево

А.Л. Тишунин, заведующий практикой филиала СамГУПС в г. Ртищево

Е.В. Гундарева, преподаватель филиала СамГУПС в г. Ртищево

#### **1. Паспорт комплекта контрольно - оценочных средств**

## **1.1. Результаты освоения программы учебной практики профессионального модуля, подлежащие проверке**

#### **1.1.1. Вид профессиональной деятельности**

Результатом освоения учебной практики профессионального модуля является готовность обучающегося выполнению вида профессиональной деятельности:

-по специальности 23.02.06 Техническая эксплуатация подвижного состава железных дорог - Эксплуатация техническое обслуживание подвижного состава и соответствующие ему профессиональные компетенции (ПК), общие компетенции (ОК) личностные результаты (ЛР);

-по специальности 08.02.10 Строительство железных дорог, путь путевое хозяйство - Устройство, надзор и техническое состояние железнодорожного пути искусственных сооружений соответствующие ему профессиональные компетенции (ПК), общие компетенции (ОК)  $\mathbf{M}$ личностные результаты (ЛР).

#### **1.1.2. Профессиональные, общие компетенции личностные результаты**

результате освоения программы учебной практики профессионального модуля обучающегося должны быть сформированы следующие компетенции.

- для специальности 23.02.06 Техническая эксплуатация подвижного состава железных дорог:

| Профессиональные<br>компетенции | Показатели оценки результата                 | Формы и<br>методы<br>контроля и<br>оценки |  |
|---------------------------------|----------------------------------------------|-------------------------------------------|--|
| $\Pi K 1.1$                     | Эксплуатировать подвижной состав             | Интерпретация                             |  |
|                                 | железных дорог.                              | результатов                               |  |
| $\Pi$ K 1.2                     | Производить<br>техническое                   | наблюдений<br>за                          |  |
|                                 | обслуживание и ремонт подвижного             | деятельностью                             |  |
|                                 | $\, {\bf B}$<br>состава<br>железных<br>дорог | обучающегося<br>B                         |  |
|                                 | требованиями<br>соответствии<br>$\mathbf{C}$ | процессе                                  |  |
|                                 | технологических процессов.                   | освоения учебной                          |  |
| $\Pi K 1.3$                     | Обеспечивать<br>безопасность                 | практики                                  |  |
|                                 | движения подвижного состава.                 |                                           |  |

Таблица 1. Показатели оценки сформированности ПК

- для специальности 08.02.10 Строительство железных дорог, путь путевое хозяйство:

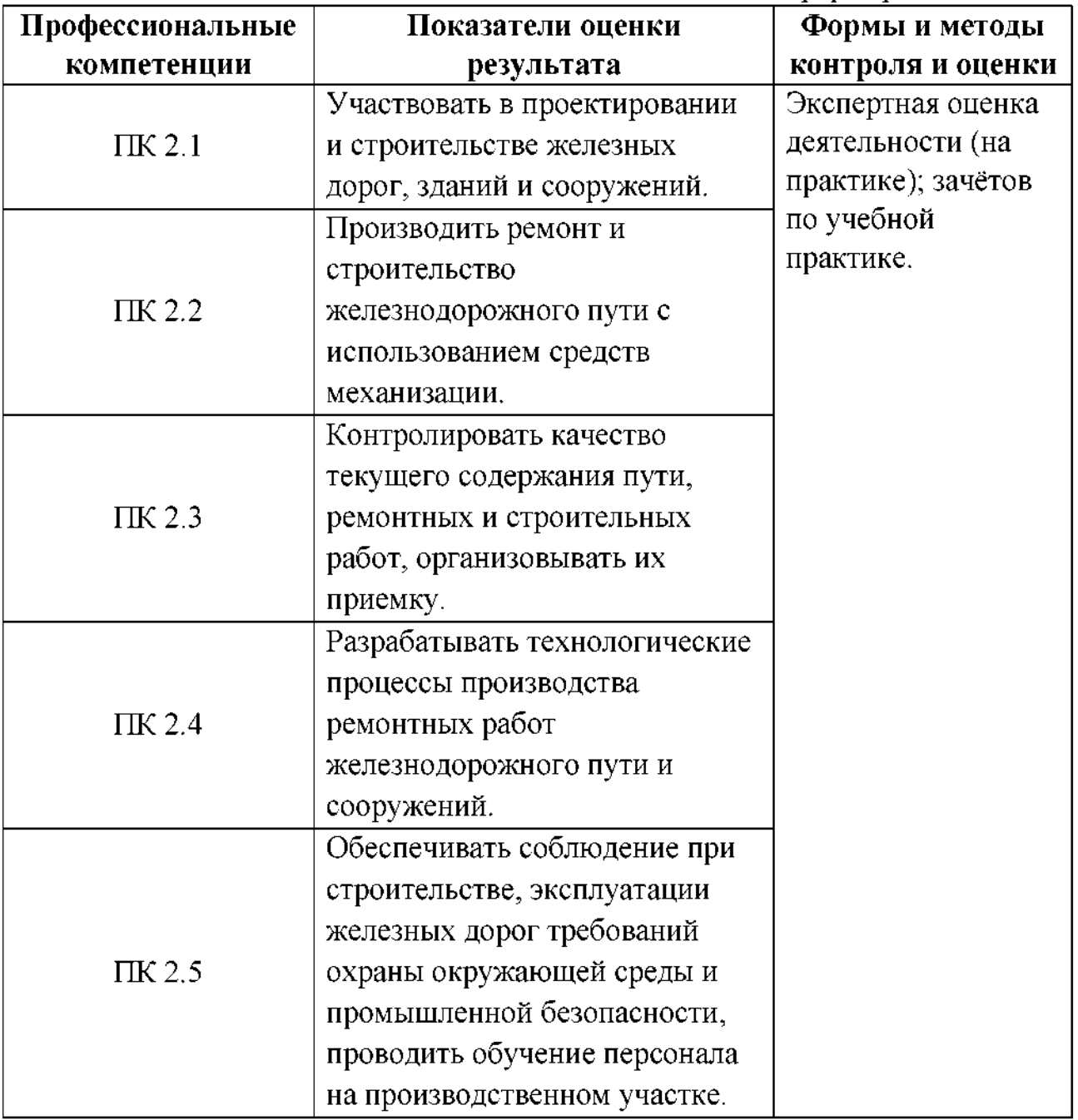

Таблица 2. Показатели оценки сформированности ПК

# Таблица 3. Показатели оценки сформированности ОК (в т.ч. частичной)

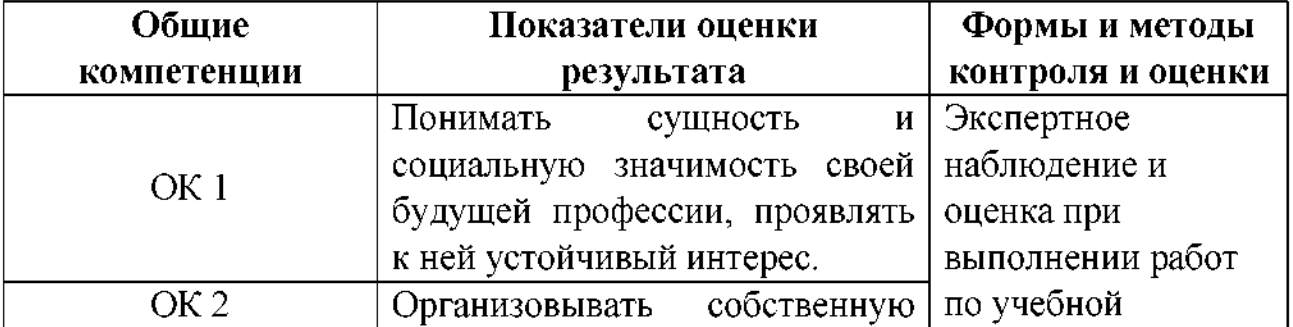

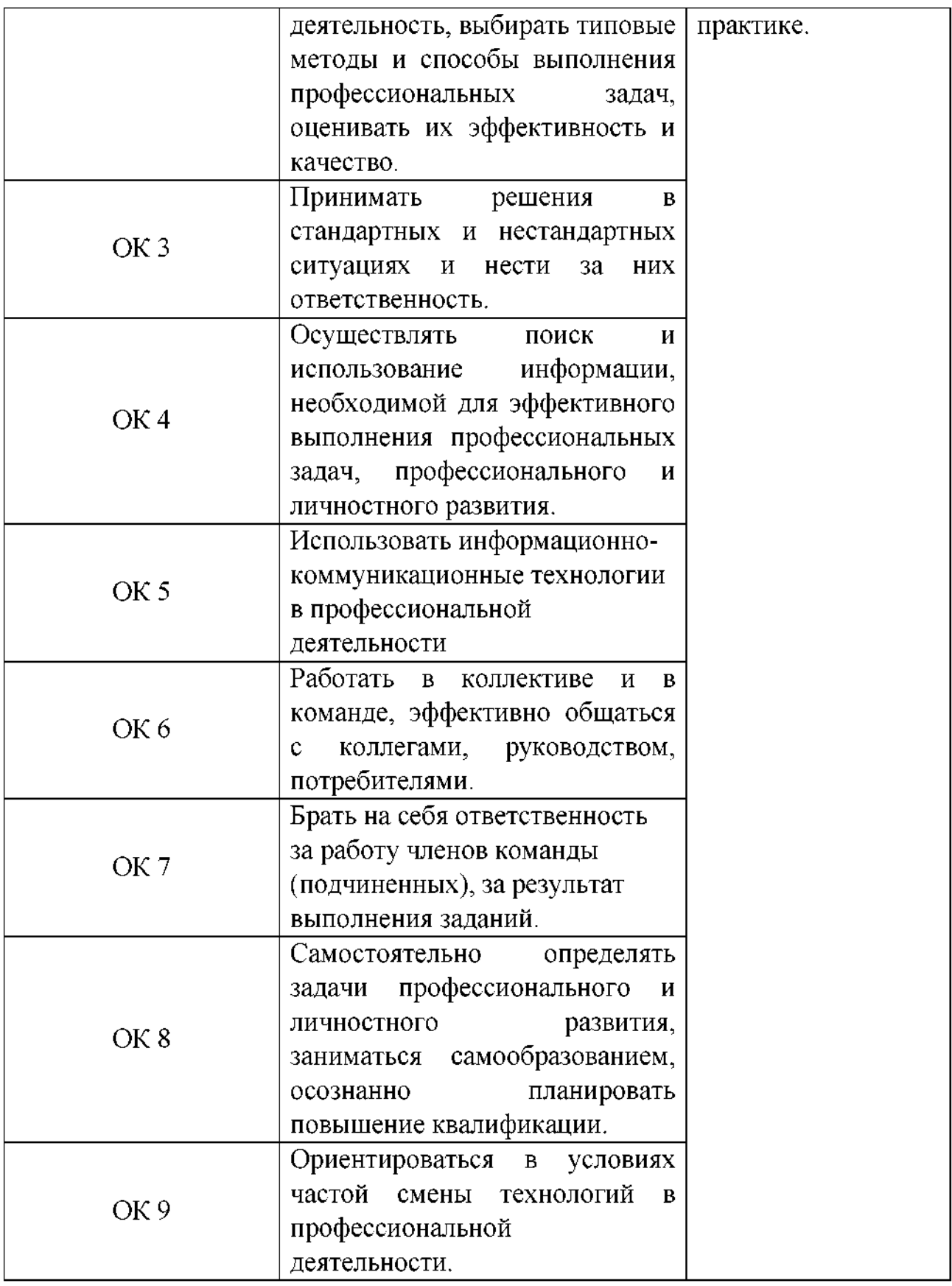

Таблица 4. Показатели оценки сформированности ЛР

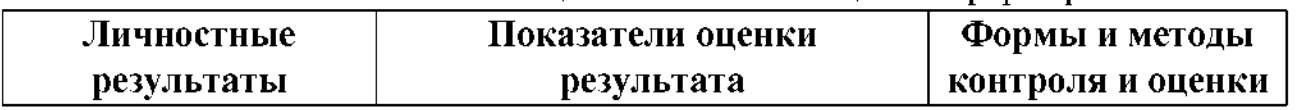

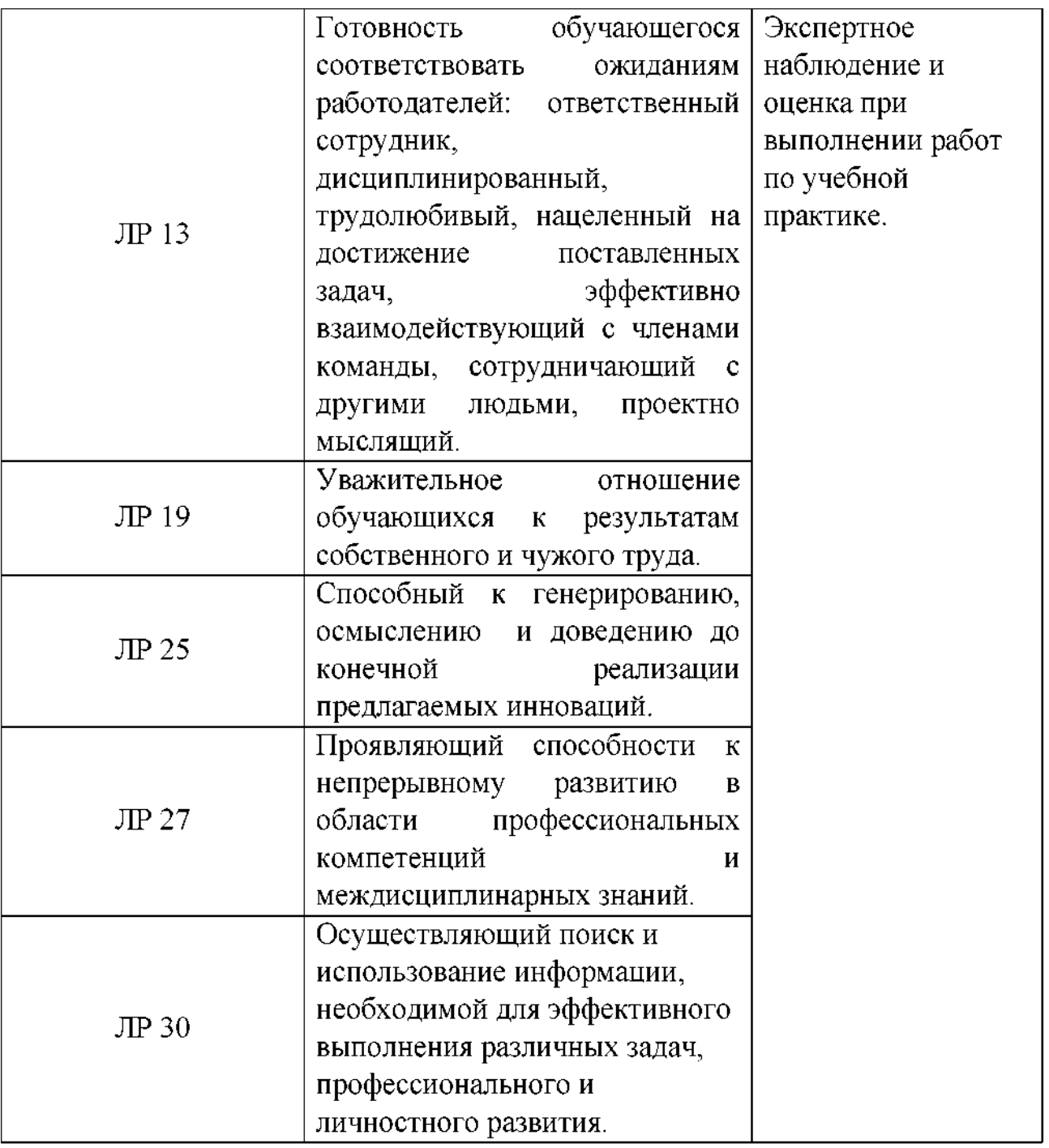

### **1.1.3. Дидактические единицы «иметь практический опыт», «уметь» «знать»**

результате освоения программы учебной практики профессионального модуля обучающийся должен освоить следующие дидактические единицы.

Таблица 5. Перечень дидактических единиц, форм методов контроля

оценки

| Коды | Наименование | Показатели<br>оценки | Формы и<br>методы |
|------|--------------|----------------------|-------------------|
|      |              | результата           | контроля и        |

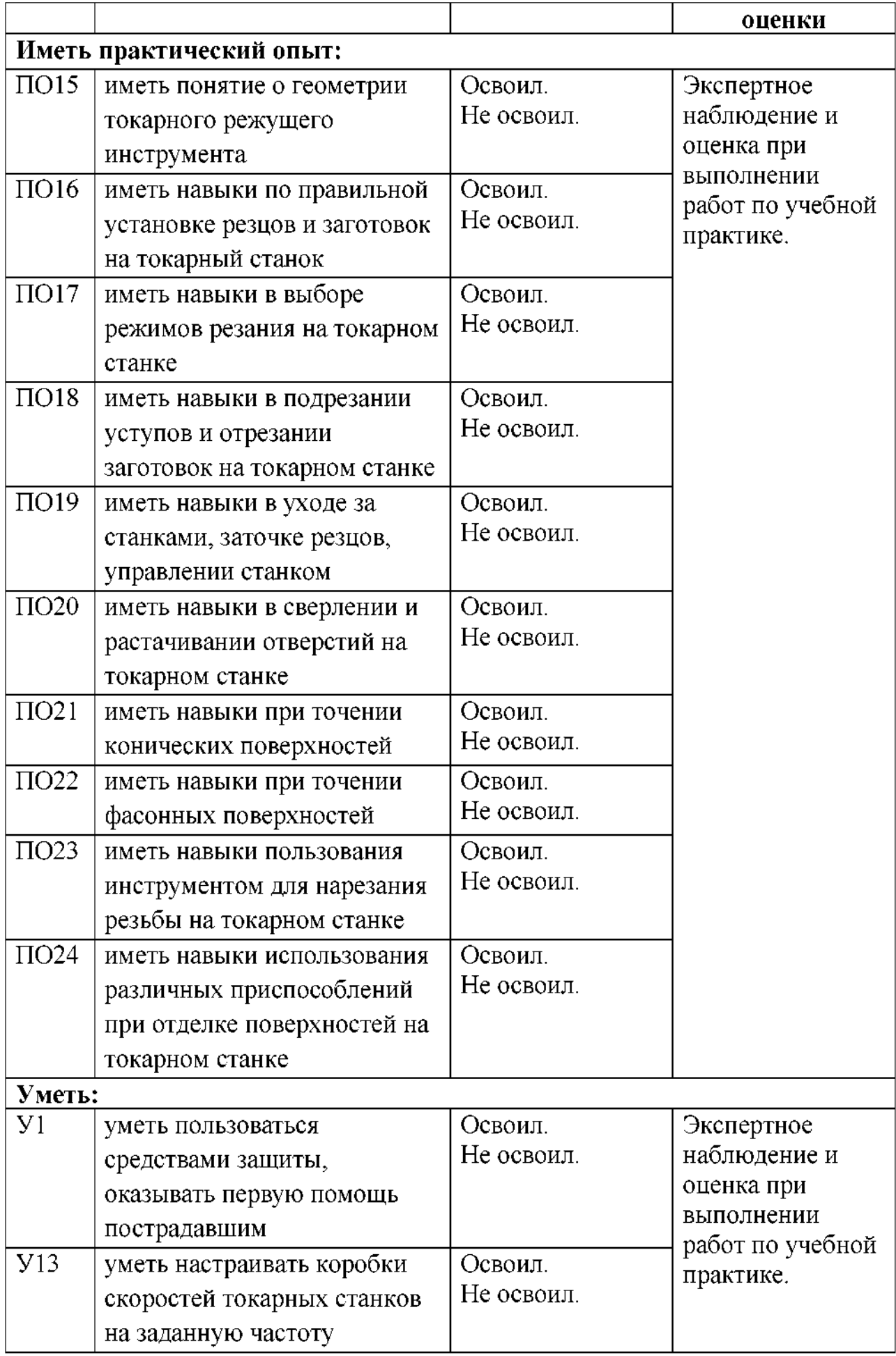

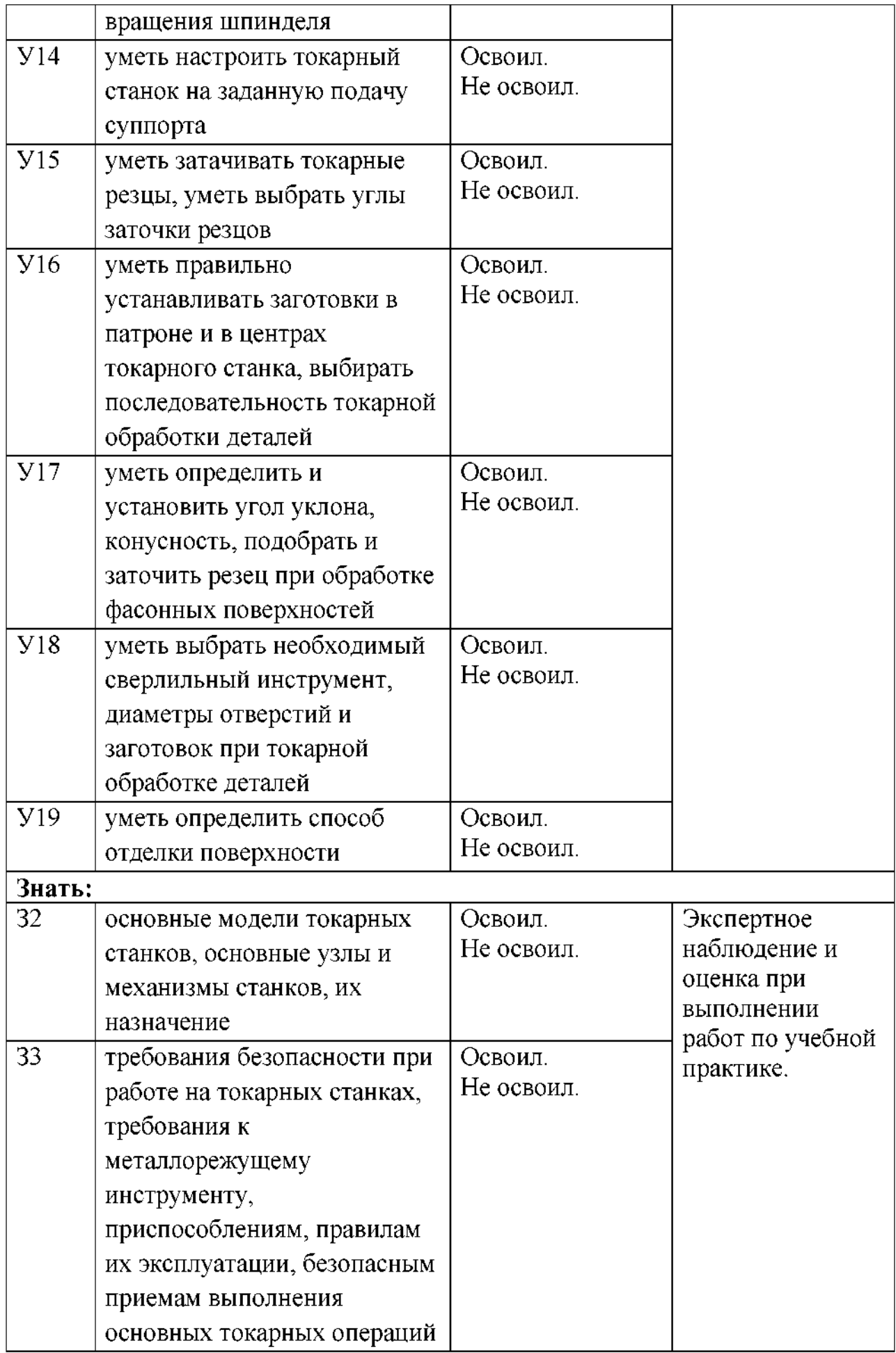

#### **1.2. Формы промежуточной аттестации по учебной практике**

Обязательной формой аттестации по итогам освоения программы учебной практики профессионального модуля является дифференцированный зачет (ДЗ), по итогам которого выставляется оценка «отлично», «хорошо», «удовлетворительно».

### **2. Оценка освоения учебной практики**

#### **2.1. Формы методы оценивания**

Предметом оценки по учебной практике являются дидактические единицы «иметь практический опыт» «уметь».

Контроль и оценка этих дидактических единиц осуществляются с использованием следующих форм методов: практическая работа (ПР), устный опрос (УО), тестовые задания (Т), дифференцированный зачет (ДЗ).

Оценка освоения учебной практики предусматривает сочетание накопительной системы оценивания проведения дифференцированного зачёта.

По результатам практики руководителем практики от филиала формируется аттестационный лист, содержащий сведения об уровне освоения студентом профессиональных компетенций, а также характеристику на студента по освоению профессиональных компетенций период прохождения практики.

Оценка по учебной практике выставляется на основании аттестационного листа.

# **Контроль оценка освоения учебной практики**

# - для специальности 23.02.06 Техническая эксплуатация подвижного состава железных дорог:

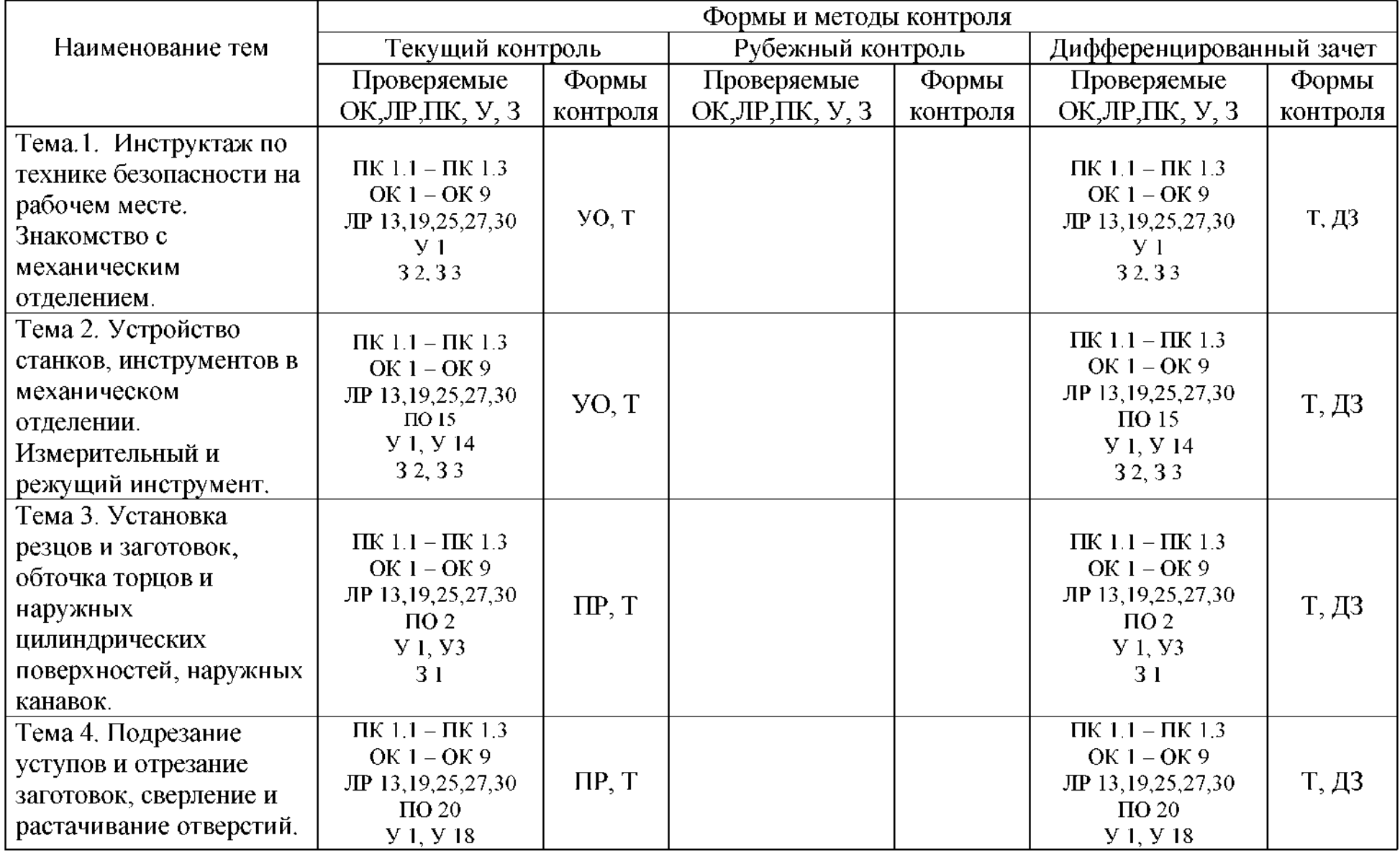

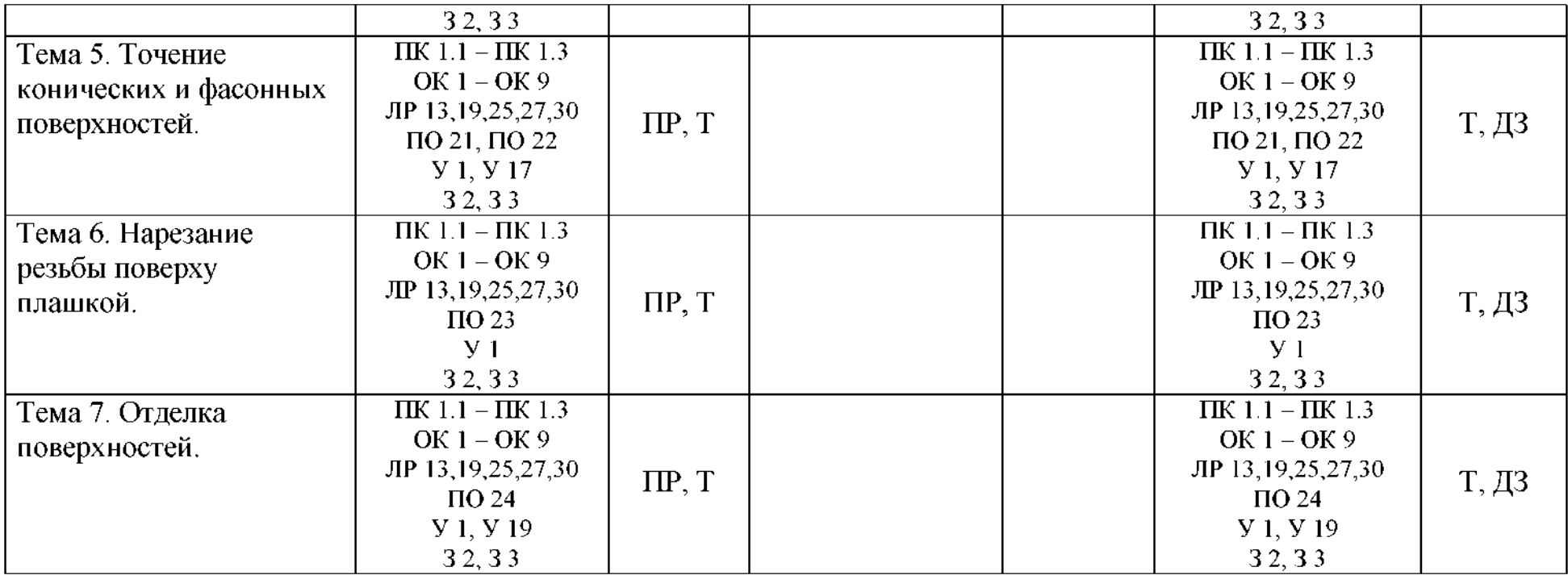

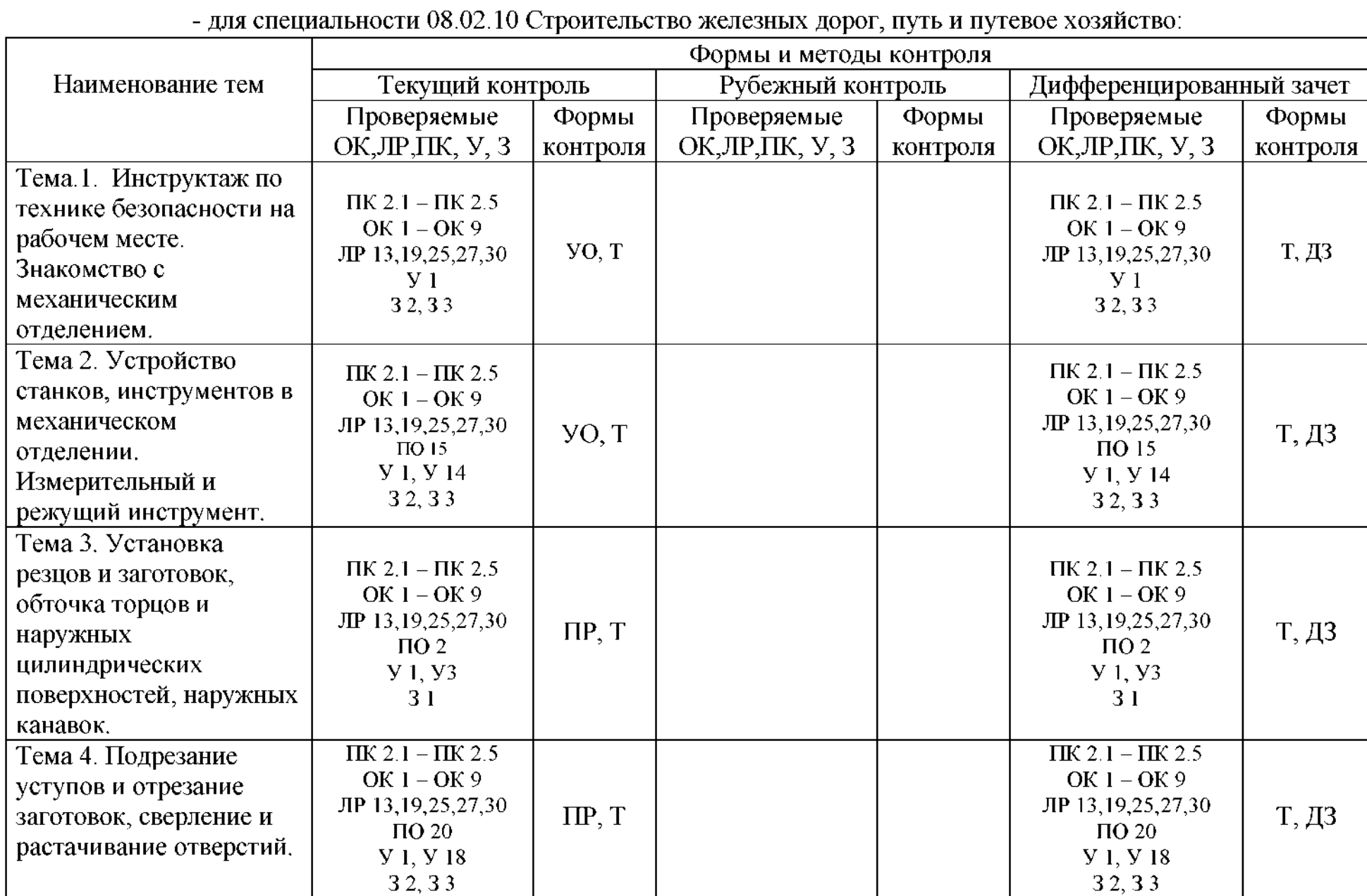

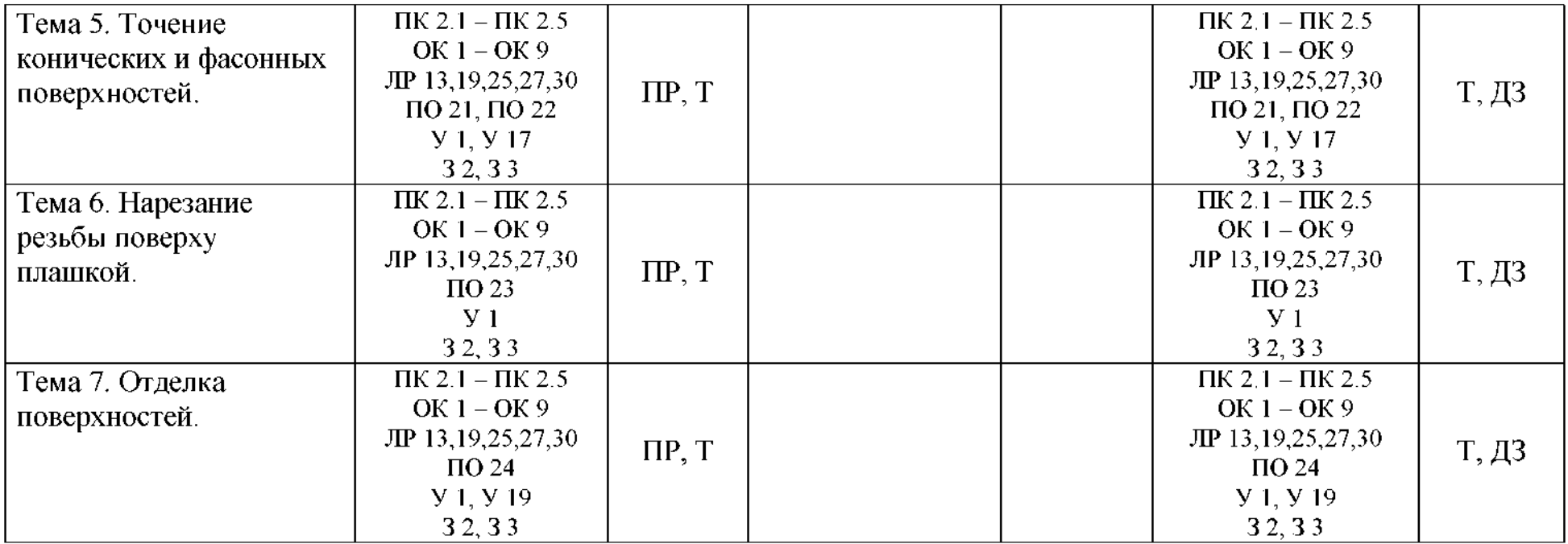

### **2.2. Перечень заданий для оценки освоения учебной практики**

### **2.2.1. Задания для текущего контроля для дифференцированного зачета**

### **2.2.2. Текст заданий**

*Тест*

1) На токарных станках обрабатывают поверхности

- 1. конические, шлицевые, резьбовые;
- 2. цилиндрические, конические, зубчатые;
- 3. *цилиндрические, фасонные, торцевые, резьбовые, конические;*
- 4. торцевые плоские, резьбовые.

### 2) Маркировка инструментальной быстрорежущей стали

- 1. Сталь 45;
- 2. ХВГ;
- 3. У12А;
- 4. *Р6М5.*

### 3) Механизм станка, предназначенный для передачи движения шпинделю

- 1. *коробка скоростей;*
- 2. муфта;
- 3. коробка передач;
- 4. Нортона.

### 4) Основные составляющие твердых сплавов, определяющие его тип

- 1. железо и углерод;
- 2. кобальт и вольфрам;
- 3. *карбиды вольфрама, титана, тантала;*
- 4. карбид кобальта вольфрам.
- 5) Основной несущий элемент станка
	- 1. передняя бабка;
	- 2. задняя бабка;
	- 3. *станина;*
	- 4. суппорт.
- 6) Подача при нарезании однозаходной резьбы равна
	- 1. шагу резьбы ходового винта;
	- 2. величине врезания;
	- 3. высоте витка резьбы;
	- 4. *шагурезьбы.*

7) Измерительные инструменты для контроля наружных цилиндрических поверхностей детали

- 1. *штангенциркуль, микрометр, скоба;*
- *2.* штангенциркуль, микрометр, микрометрический нутромер;
- 3. микрометр, калибр-пробка, штангенциркуль;
- 4. микрометр, калибр-скоба, конусная калибр- втулка.
- 8) Движение резания при сверлении отверстия на токарном станке
	- 1. поступательное перемещение сверла;
	- 2. *вращение заготовки;*
	- 3. вращение сверла;
	- 4. поступательное перемещение заготовки.

9) Единица измерения частоты вращения шпинделя

- 1. сек;
- 2. сек/об;
- 3. мм/об;
- 4. *об/мин.*
- 10) Рабочее место- это
	- 1. место, прямо или косвенно контролируемое работодателем, где должен находиться работник;
	- 2. пространство высотой до 2 метров над уровнем пола или площадки, на которых находится место постоянного пребывания работника процессе трудовой деятельности;
	- 3. место для выполнения трудовой деятельности;
	- 4. *часть производственной площади, закрепленная за рабочим*

11) На рабочем месте токаря устанавливается деревянная решетка-настил целью обеспечения

- 1. *безопасности;*
- 2. удобства работе;
- 3. защиты от вибрации;
- 4. защиты от холодного цехового пола.

12) Приспособление для закрепления коротких заготовок неправильной сложной формы на токарном станке

- 1. патрон трухкулачковый;
- 2. *патрон четырехкулачковый;*
- 3. планшайба-угольник;
- 4. патрон поводковый.
- 13) Люнеты используют
	- 1. для повышения жесткости заготовки;
	- 2. для повышения жесткости инструмента;
	- 3. *для исключения прогиба заготовки;*
	- 4. для повышения точности обработки.
- 14) Технологический процесс- это процесс
	- 1. *содержащий целенаправленные действия по изменению (или) определению состояния изделия;*
	- 2. обработки на одном рабочем месте;
	- 3. представляющий совокупность всех действий людей и орудий труда, необходимых на данном предприятии для изготовления или ремонта продукции;
	- 4. характеризуемый постоянством применяемого инструмента.
- 15) Выбор способа обработки наружной поверхности зависит от
	- 1. формы поверхности;
	- 2. обрабатываемого материала;
	- 3. вида заготовки;
	- 4. *точностиразмеров чистоты поверхности.*

16) Выбор инструментального материала режущей части инструмента определяется

- 1. материалом заготовки;
- 2. видом обработки;
- 3. *материалом заготовки видом обработки;*
- 4. глубиной резания.
- 17) У токарного резца стружка сходит по
	- 1. главной задней поверхности;
	- 2. *передней поверхности;*
	- 3. вспомогательной задней поверхности;
	- 4. по любой поверхности.
- 18) Ступенчатые валы- это валы
	- 1. *переменного диаметра поперечном сечении;*
	- 2. постоянного диаметра поперечном сечении;
	- 3. со ступенчатым отверстием;
	- 4. фасонным отверстием.
- 19) Значение подачи зависит от
	- 1. площадь среза;
	- 2. глубина резания;
	- 3. *Вида обработки глубины резания;*
	- 4. нет правильного ответа.
- 20) Механизм токарно-винторезного станка для установки глубины резания
	- 1. фартук;
	- 2. лимб;
	- 3. ходовой винт;
	- 4. пиноль;
- *5. поперечные салазки;*
- 6. верхние салазки.
- 21) сталях содержание углерода
	- 1. до 10%;
	- 2. до 6%;
	- 3. до 4%;
	- 4. *до 2%.*
- 22) Что называется шагом резьбы
	- 1. расстояние между нитками двух соседних витков;
	- 2. расстояние между двух витками двух соседних ниток;
	- 3. *расстояние между одноименными точками двух соседних витков.*
- 23) Для какой работы предназначены резцы проходные отогнутой головкой
	- 1. для работы с продольной подачей;
	- 2. *для работы продольной поперечной;*
	- 3. для обработки ступенчатых нежестких валиков;
	- 4. для обработки торцевых поверхностей.
- 24) Для чего применяется метрическая резьба
	- 1. для передачи больших усилий;
	- 2. для соединения труб;
	- 3. *для соединения деталей.*

25) Каким контрольным инструментом можно контролировать размеры наружных цилиндрических поверхностей

- *1. калибр-скоба;*
- 2. нутромер;
- 3. кронциркуль;
- 4. штангенциркуль.

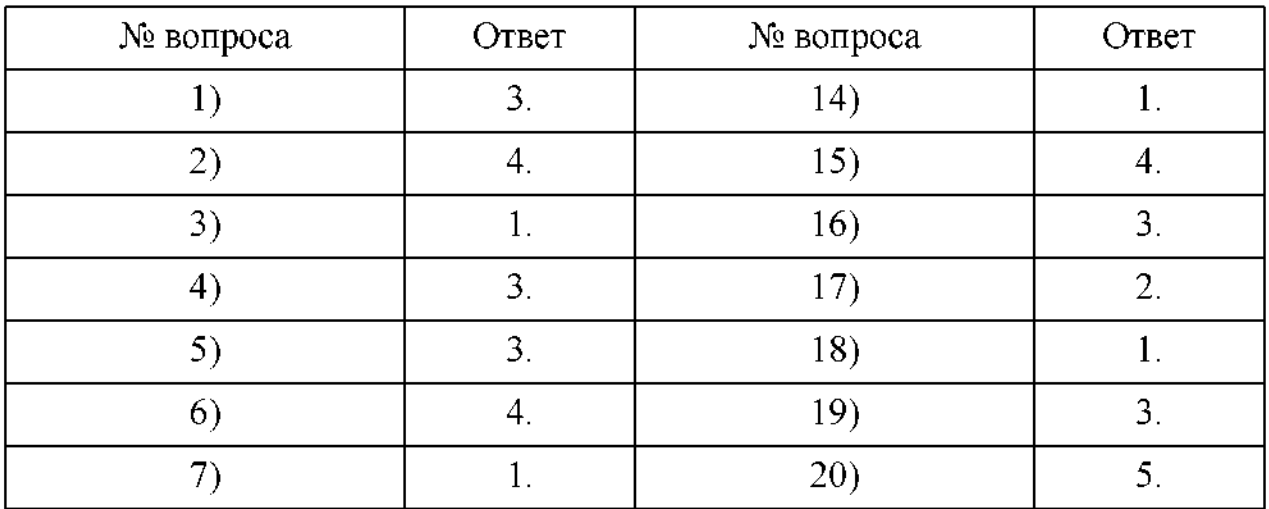

*Ответы тестовому заданию.*

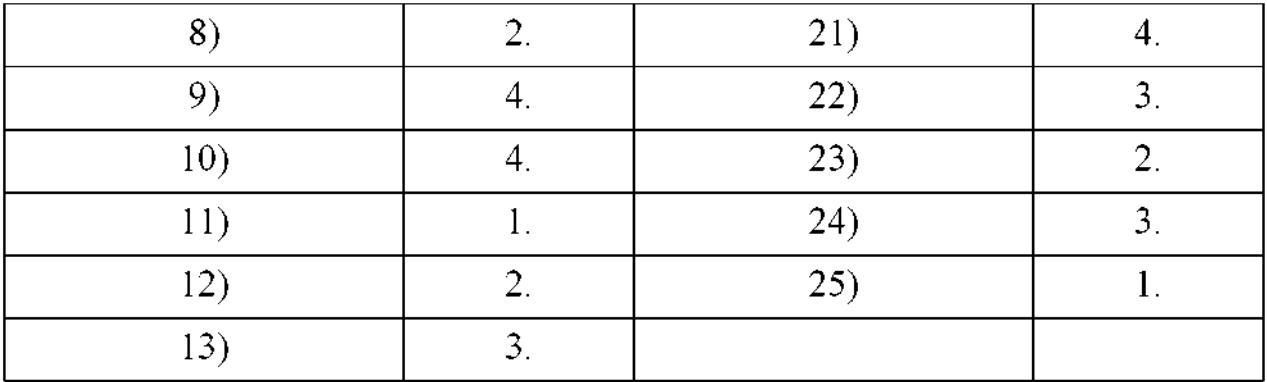

#### **Время на подготовку выполнение:**

подготовка 15 мин.; выполнение \_\_\_ часа \_\_\_\_ мин.; оформление и сдача\_\_\_\_\_ мин.; всего часа 45 мин.

#### **Критерии оценивания**

За правильный ответ на вопросы или верное решение задачи выставляется положительная оценка - <sup>1</sup> балл.

За неправильный ответ на вопросы или неверное решение задачи выставляется отрицательная оценка - <sup>0</sup> баллов.

*Шкала оценки образовательных достижений.*

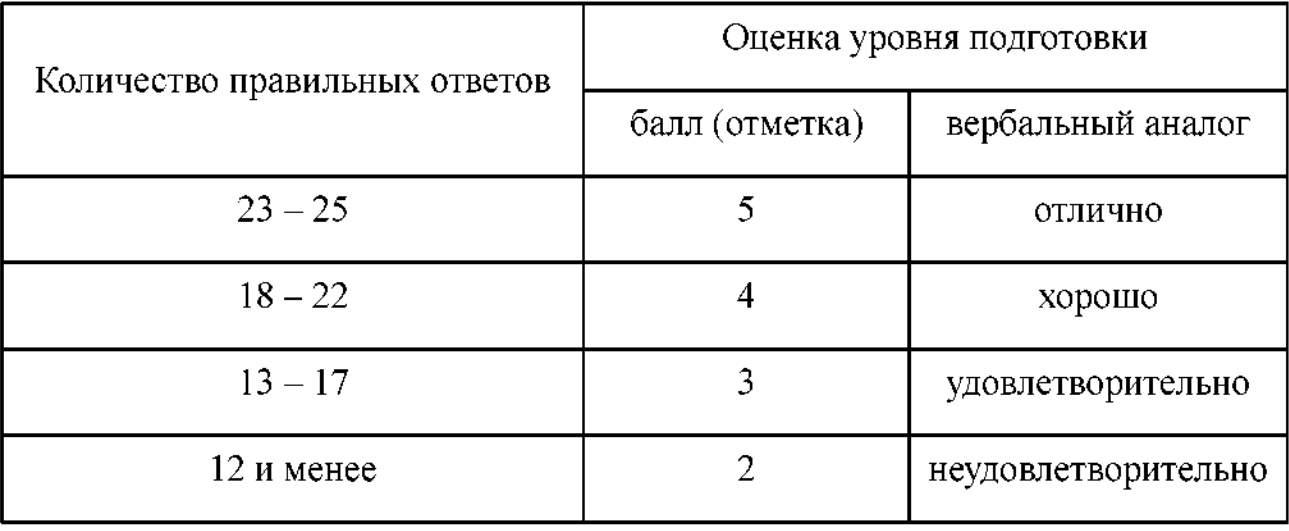

### **3. Перечень видов работ для проверки результатов освоения программы профессионального модуля на практике**

#### **3.1. Учебная практика**

Таблица 6. Перечень видов работ учебной практики

- для специальности 23.02.06 Техническая эксплуатация подвижного состава железных дорог:

|                                                                                                    | Коды проверяемых результатов |               |                                               |                                                                                              |
|----------------------------------------------------------------------------------------------------|------------------------------|---------------|-----------------------------------------------|----------------------------------------------------------------------------------------------|
| Виды работ                                                                                                    | ПК                           | OК            | JIP                                           | $\Pi$ O, $Y$                                                                                 |
| Тема 1. Инструктаж по<br>технике безопасности<br>на рабочем месте.<br>Знакомство с<br>механическим<br>отделением.                | $\Pi K 1.1 - \Pi K 1.3$      | OK 1 - OK 9   | ЛР<br>13, 19, 25, 27, 30                      | $y_1$                                                                                        |
| Тема 2. Устройство<br>станков, инструментов<br>в механическом<br>отделении.<br>Измерительный и<br>режущий инструмент.            | $\Pi K 1.1 - \Pi K 1.3$      | OK 1 - OK 9   | ЛР<br>13, 19, 25, 27, 30                      | $\Pi$ O 15<br><b>Y</b> 1, <b>Y</b> 14                                                        |
| Тема 3. Установка<br>резцов и заготовок,<br>обточка торцов и<br>наружных<br>цилиндрических<br>поверхностей,<br>наружных канавок. | $\Pi K 1.1 - \Pi K 1.3$      | OK $1 - OK$ 9 | ЛР<br>13, 19, 25, 27, 30                      | ПО 16,<br>$\Pi$ O 17<br>$\Pi$ O 18,<br>$\Pi$ O 19<br><b>Y</b> 1, <b>Y</b> 15,<br><b>Y</b> 16 |
| Тема 4. Подрезание<br>уступов и отрезание<br>заготовок, сверление и<br>растачивание<br>отверстий.                                | $\Pi K 1.1 - \Pi K 1.3$      | OK 1 - OK 9   | $\mathbf{J} \mathbf{P}$<br>13, 19, 25, 27, 30 | $\Pi$ O 20<br><b>Y</b> 1, <b>Y</b> 18                                                        |
| Тема 5. Точение<br>конических и<br>фасонных<br>поверхностей.                                                                     | $\Pi K 1.1 - \Pi K 1.3$      | OK $1 - OK$ 9 | $\overline{J}P$<br>13, 19, 25, 27, 30         | $\overline{1021}$ ,<br>$\Pi$ O 22<br><b>Y</b> 1, <b>Y</b> 17                                 |
| Тема 6. Нарезание<br>резьбы поверху<br>плашкой.                                                                                  | $\Pi K 1.1 - \Pi K 1.3$      | OK $1 - OK$ 9 | $\mathbf{J} \mathbf{P}$<br>13, 19, 25, 27, 30 | $\Pi$ O 23<br>Y <sub>1</sub>                                                                 |
| Тема 7. Отделка<br>поверхностей.                                                                                                 | $\Pi K 1.1 - \Pi K 1.3$      | OK $1 - OK$ 9 | JIP<br>13, 19, 25, 27, 30                     | $\Pi$ O 24<br><b>Y</b> 1, <b>Y</b> 19                                                        |

- для специальности 08.02.10 Строительство железных дорог, путь путевое хозяйство:

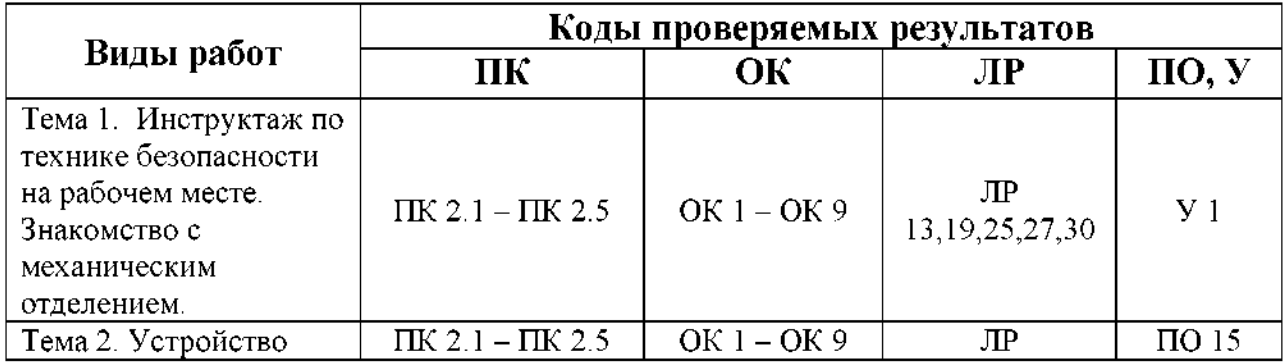

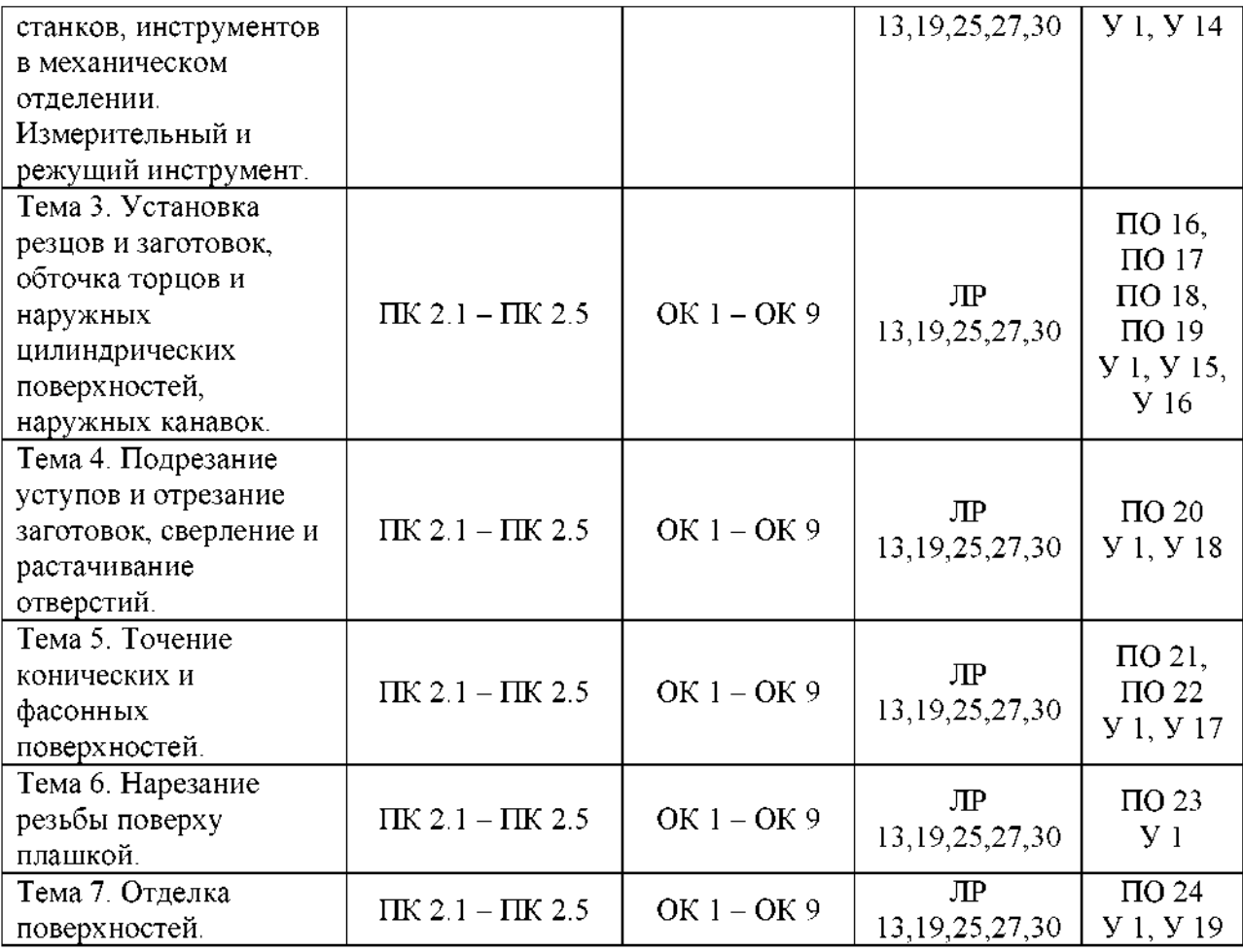

**3.2. Форма аттестационного листа по практике** *(заполняется на каждого обучающегося)*

*-* для специальности 23.02.06 Техническая эксплуатация подвижного состава железных дорог:

#### АТТЕСТАЦИОННЫЙ ЛИСТ - ХАРАКТЕРИСТИКА профессиональной деятельности студента во время учебной практики УП.01.01 «СЛЕСАРНАЯ МЕХАНИЧЕСКАЯ»

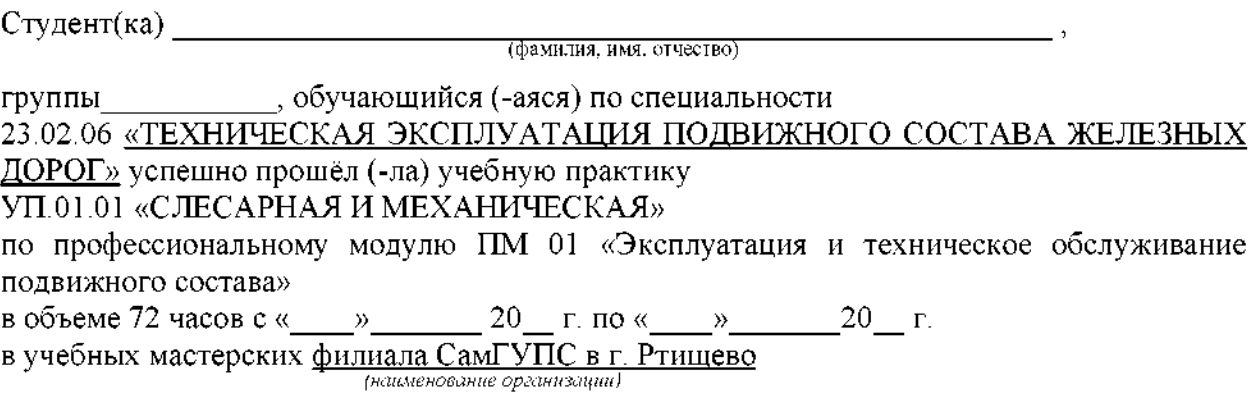

1. За время прохождения практики у обучающегося были сформированы компетенции (элементы компетенций):

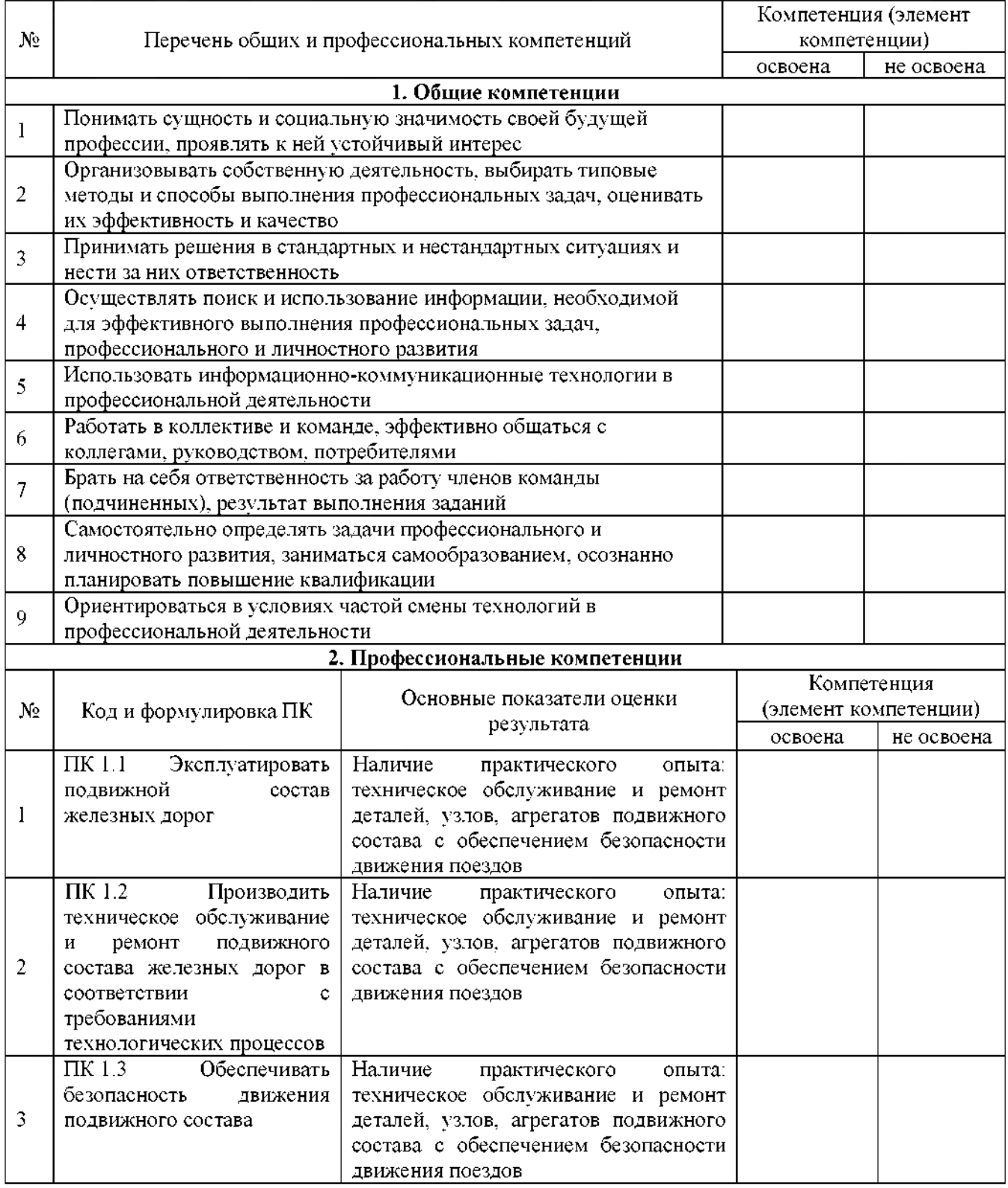

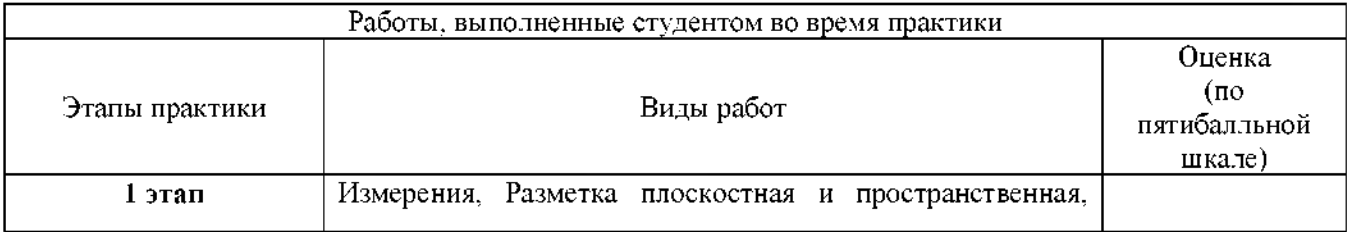

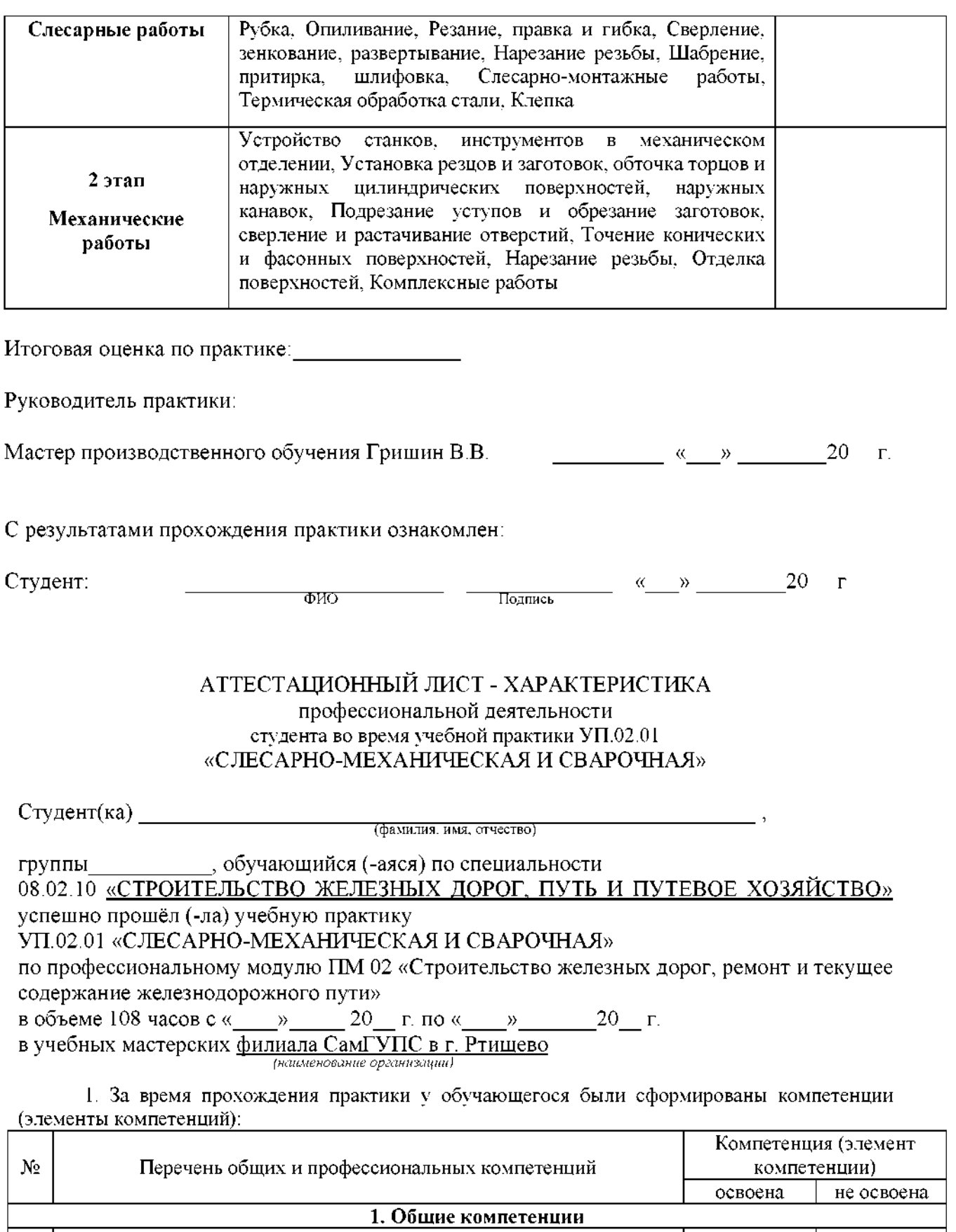

Понимать сущность и социальную значимость своей будущей

Организовывать собственную деятельность, выбирать типовые методы и способы выполнения профессиональных задач, оценивать

3 Принимать решения в стандартных и нестандартных ситуациях и

профессии, проявлять к ней устойчивый интерес

их эффективность и качество

1

2

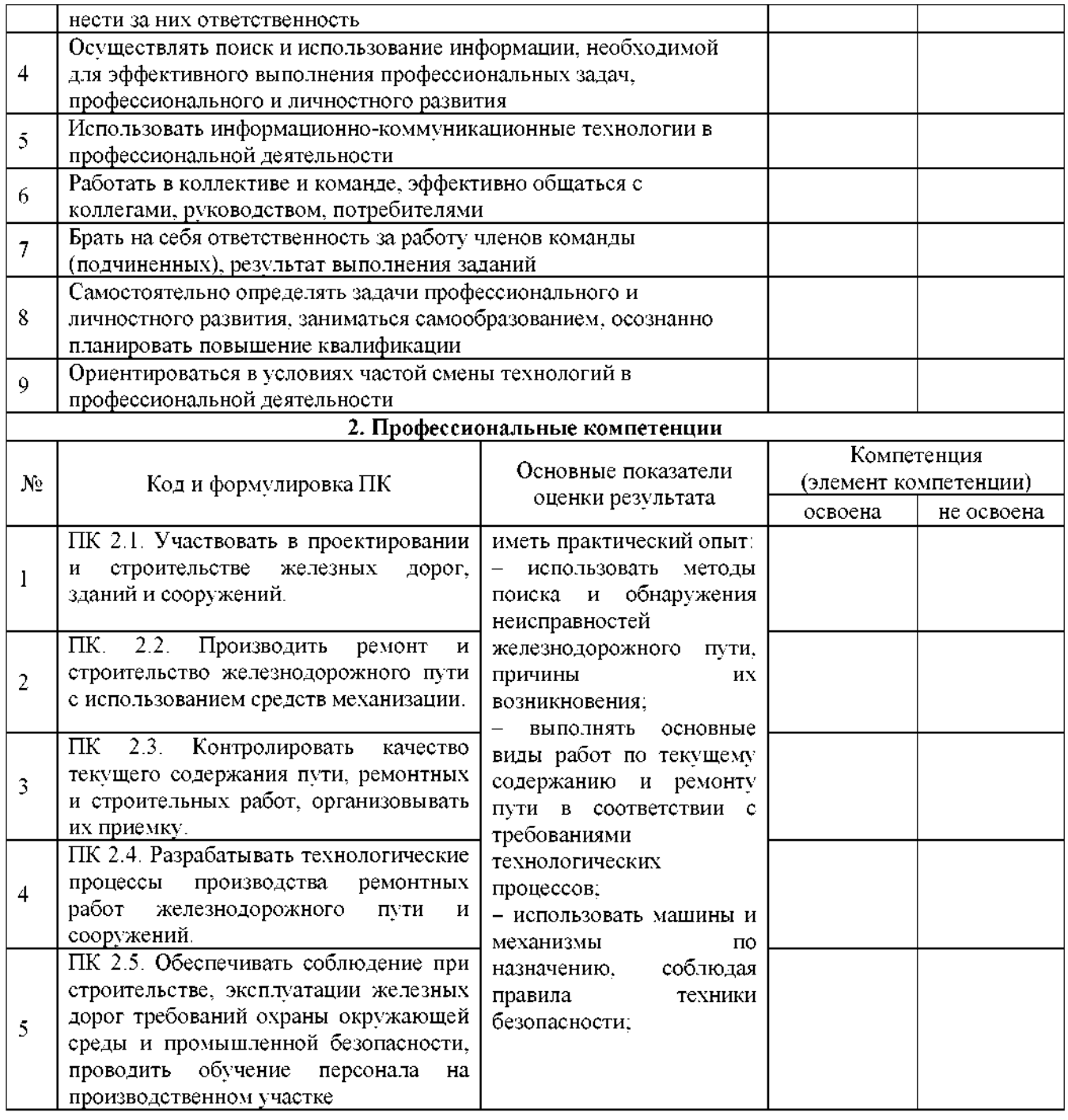

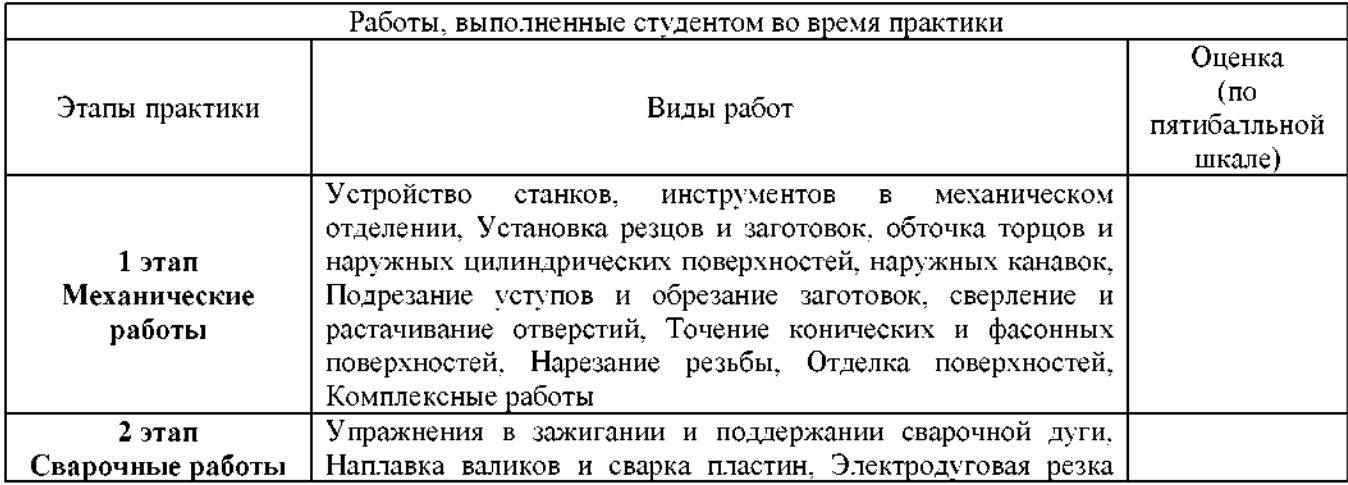

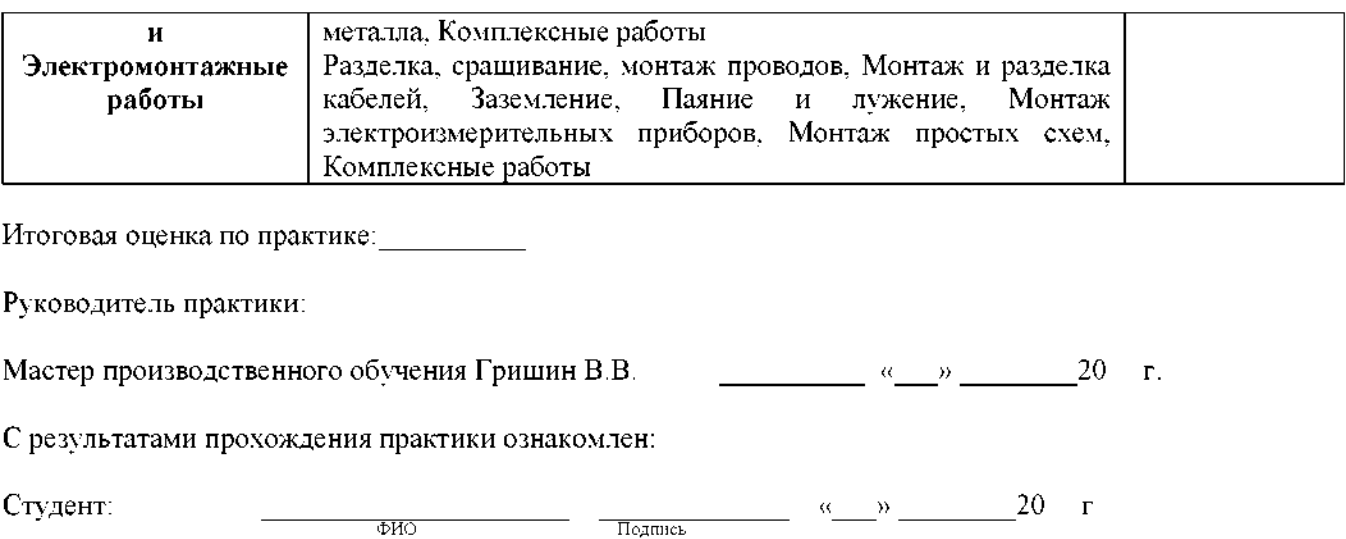

### **4. Перечень материалов, оборудования информационных источников, используемых аттестации**

Комплект тестовых заданий 25 вопросов.

Комплект токарных инструкционных карт.

Комплект инструкций по охране труда.

### **5. Перечень учебных изданий, интернет-ресурсов, дополнительной литературы**

### **Основные источники:**

1. Компьютерная программа: Безопасность труда на металлорежущих станках. О.И. Тихомиров и др. (ПГУПС). [www.OT-NTB.RU](http://www.OT-NTB.RU).

2. Компьютерная программа: Электробезопасность (для персонала с группой II I). О.И. Тихомиров др. (ПГУПС). [www.OT-NTB.RU.](http://www.ot-ntb.ru/)

### **Дополнительные источники:**

1. Слесарное дело. Механическая обработка на станках. Книга 2. <http://www.iprbookshop.ru/13547.html>. Фещенко В.Н. М.: Инфра-Инженерия, 2013.

2. Справочник «Допуски посадки».

3. «Обработка металлов резанием». Справочник технолога. Монахов Г.А. М.: Машиностроение, 1974.

4. «Детали механизмы металлорежущих станков» Решетов Д.Н. М.: Машиностроение, 1972.

5. «Технология конструкционных материалов» Дальский А.М. и др. М.: Машиностроение, 1987.

6. Безопасность труда при работе на металлообрабатывающих станках.

Сидоров В.Н. Л.: Лениздат, 1985.

7. Металлорежущие станки. Колев Н.С., Красниченко Л.В. М.: Машиностроение, 1980.

8. Токарное дело. Бергер Н.Г. 1989.

### **Средства массовой информации:**

1. «Транспорт России» (еженедельная газета) [http://www.transportrussia.ru.](http://www.transportrussia.ru/)

2. «Железнодорожный транспорт» (журнал) <http://www.zdt-magazine.ru/> redact/redak.htm.

3. Сайт Министерства транспорта РФ» [www.mintrans.ru](http://www.mintrans.ru)

4. Сайт ОАО «РЖД» [www.rzd.ru.](http://www.rzd.ru/)

### **Рецензия на комплект контрольно-оценочных средств по учебной практике УП. 01.01 механическая учебная практика профессионального модуля ПМ. 01 Эксплуатация техническое обслуживание подвижного состава для специальности 23.02.06 Техническая эксплуатация подвижного состава железных дорог УП. 02.01 механическая учебная практика профессионального модуля ПМ. 02 Строительство железных дорог, ремонт текущее содержание железнодорожного пути для специальности 08.02.10**

#### **Строительство железных дорог, путь путевое хозяйство мастера производственного обучения филиала СамГУПС г. Ртищево Гришина Валерия Викторовича**

Представленный на рецензирование комплект контрольно-оценочных средств по учебной практике выполнен в соответствии с обязательным минимумом содержания и уровнем подготовки выпускников по специальности 23.02.06 Техническая эксплуатация подвижного состава железных дорог, специальности 08.02.10 Строительство железных дорог, путь путевое хозяйство предусматривает освоение студентами основных навыков токарного дела, необходимые знания токарных работ, а также изготовления простейших деталей. Комплект контрольно-оценочных средств охватывает весь объём теоретической части учебного материала.

Комплект контрольно-оценочных средств содержит результаты освоения дисциплины, подлежащие проверке, распределение оценивания результатов обучения по видам контроля, распределение типов контрольных заданий по элементам практических навыков, знаний умений.

Структура контрольного задания составлена в тестовой форме (тест, состоящий из 25 вопросов). Время на подготовку выполнение тестового задания составляет 45 минут. Предусмотрен комплект контрольных заданий (2 варианта по 4 вопроса), содержащий критерии оценивания.

Результатом освоения программы учебной практики является овладение обучающимися видом профессиональной деятельности *Эксплуатация техническое обслуживание подвижного состава, Строительство железных дорог, путь путевое хозяйство,* том числе профессиональными общими компетенциями.

Комплект контрольно-оценочных средств можно применять образовательных учреждениях СПО, а также в профессиональной подготовке по профессиям рабочих.

Рецензент:

А.Л. Тишунин, заведующий практикой филиала СамГУПС в г. Ртищево.

#### **Рецензия на комплект контрольно-оценочных средств по учебной практике**

#### **УП. 01.01 механическая учебная практика**

### **профессионального модуля ПМ. 01 Эксплуатация техническое**

#### **обслуживание подвижного состава**

#### **для специальности 23.02.06**

**Техническая эксплуатация подвижного состава железных дорог УП. 02.01 механическая учебная практика**

**профессионального модуля ПМ. 02 Строительство железных дорог,**

### **ремонт текущее содержание железнодорожного пути**

#### **для специальности 08.02.10**

#### **Строительство железных дорог, путь путевое хозяйство мастера производственного обучения филиала СамГУПС г. Ртищево Гришина Валерия Викторовича**

Рецензируемый комплект контрольно-оценочных средств (КОС) предназначен для проверки результатов освоения механической учебной практики.

Комплект КОС включает в себя контрольные и оценочные материалы в форме дифференцированного зачета.

Актуальность данного комплекта выражена в практико-ориентированных заланий, что соответствует требованиям ФГОС.

Структура комплекта выстроена в логической последовательности.

Несомненным достоинством данного комплекта является то. что содержание компонентов КОС определено с учетом особенностей ППКРС (программы подготовки квалифицированных рабочих, служащих) по данной профессии. Материал очень грамотно выстроен методически, носит комплексный, высокопрофессиональный характер.

Комплект контрольно-оценочных средств содержит результаты освоения дисциплины, подлежащие проверке, распределение оценивания результатов обучения по видам контроля, распределение типов контрольных заданий по элементам практических навыков, знаний умений.

Комплект включает в себя условия выполнения заданий, оценочные ведомости студентов по каждой группе проверяемых общих профессиональных компетенций. Автором грамотно четко определены показатели оценки результатов их освоения.

комплекте КОС представлен широкий круг учебной справочной литературы, которым могут воспользоваться процессе подготовки студенты.

Результатом освоения программы учебной практики является овладение обучающимися видом профессиональной деятельности *Эксплуатация техническое обслуживание подвижного состава, Строительство железных дорог, путь путевое хозяйство,* том числе профессиональными общими компетенциями.

Комплект контрольно-оценочных средств можно применять образовательных учреждениях СПО, а также в профессиональной подготовке по профессиям рабочих.

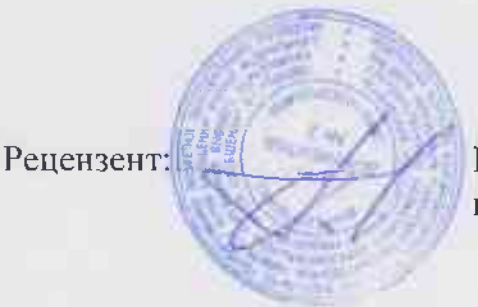

Е.В. Гундарева, преподаватель филиала СамГУПС г. Ртищево.